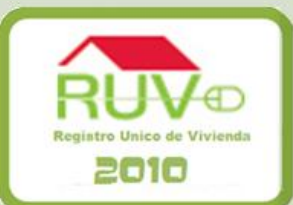

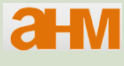

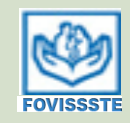

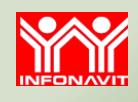

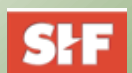

# MEJORAS RUV 2010

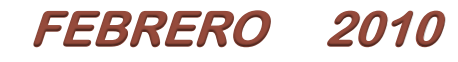

## **Acciones de mejora al Registro Unico de Vivienda**

- Flexibilidad al sistema y al proceso, desarrolladas en base a las necesidades de los diferentes negocios y usuarios
- Desarrollo de un sistema de información y estadística para la operación y la toma de decisiones de los socios de RUV

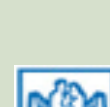

**a**-M

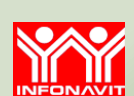

**SHF** 

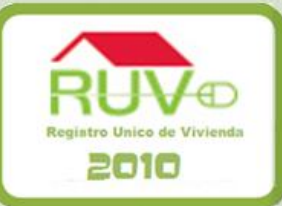

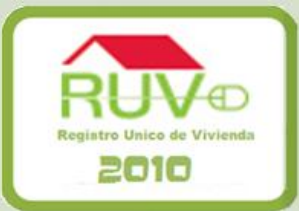

En base al consenso de los usuarios se definieron los siguientes puntos

- Simplificación de la actualización del registro de empresas.
- Disminución de los documentos obligatorios en el registro de la oferta
- Generación de CUV´s
- Modificación de datos del sembrado
- Modificación de documentos
- Alta de nuevos prototipos para viviendas disponibles

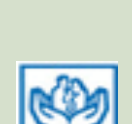

**a**-M

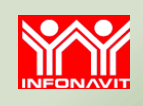

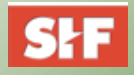

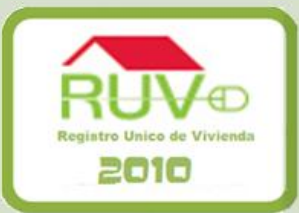

**Se simplifica la modificación de datos en el Registro de empresa, al permitir cambios en datos no sensibles sin desactivar el estatus de "aprobado" de la empresa.**

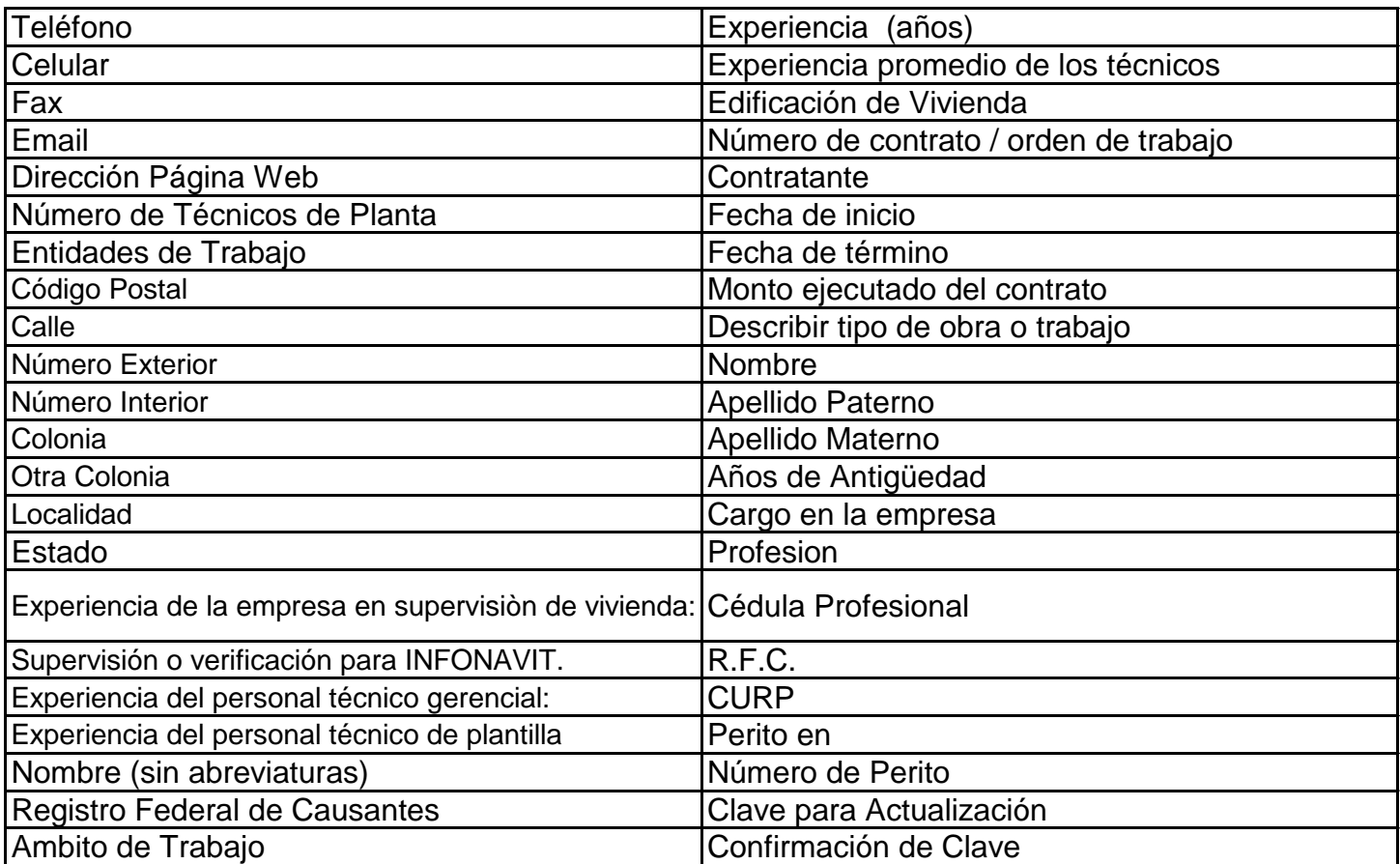

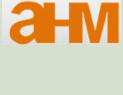

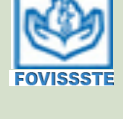

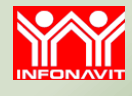

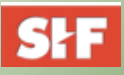

Se mantiene la ventana para cargar 26 documentos, siendo obligatorios en el registro de la oferta 5 de ellos.

- 1. Lotificación y Siembra de viviendas por prototipo
- 2. Localización, delimitación del conjunto (oferta), restricciones o afectaciones
- 3. Plantas arquitectónicas, cortes y fachadas
- 4. Especificaciones generales de la vivienda por prototipo
- 5. Factibilidad de construcción

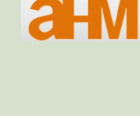

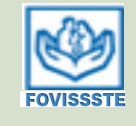

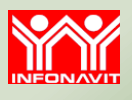

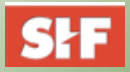

Las CUV's serán generadas al confirmar el pago de la oferta, con estatus de **"CUV's sin validar".** La validación de las Cuvs será mediante:

#### **Validación de oferta**

El oferente elige en RUV, el ONAVI que validara su oferta (SHF, Fovissste, Infonavit) bajo los criterios homologados de validación establecidos por los tres organismos

#### **Orden de verificación**

De acuerdo con el proceso actual, al confirmarse el pago de la orden

La orden de verificación podrá solicitarse antes o después de validada de la oferta

#### **La operación de créditos será a partir de una CUV validada**

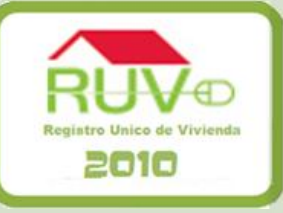

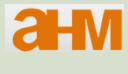

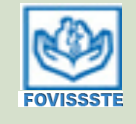

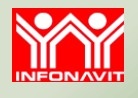

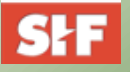

## **Modificación de Datos del Sembrado y Prototipos**

El oferente, podrá realizar cambios de nomenclatura de la vivienda dentro del mismo estado y municipio, una vez confirmado el pago de la oferta sin requerir pasar por el proceso de orden de verificación (exceptuando manzana y lote)

En el modulo de "Modificaciones a oferta", el oferente podrá adicionar nuevos prototipos y vincularlos al sembrado original para las viviendas disponibles, con la única restricción de conservar la tipología

Será requisito la actualización de los estatus de disponibilidad de las viviendas por parte de los ONAVI's, para el correcto funcionamiento de esta opción

**La modificación de la información quedará supeditada a que la vivienda se encuentre sin ningún tramite operativo de los ONAVI's (avaluó, tramite crédito, garantía de crédito puente, etc.)**

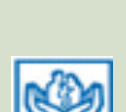

 $a_{\rm{HM}}$ 

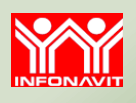

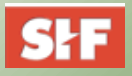

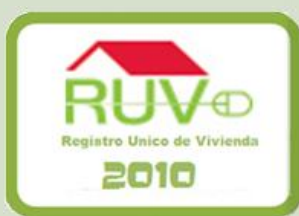

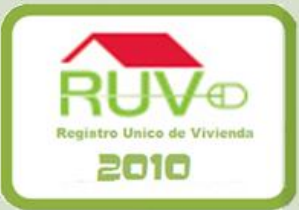

Buscando atender la necesidad del dinamismo de los procesos durante los diferentes tramites, ahora podrá actualizar documentos:

- Una vez concluido el registro de la oferta
- Cuando se quiera generar una orden de verificación
- Después de confirmado el pago de la orden de verificación

El sistema

 $\checkmark$  Permitirá la sustitución ó adición de documentos siempre y cuando no se tenga un trámite con un Onavi ó este en Orden de Verificación.

 $\checkmark$ El oferente debera notificar a la Onavi o al Verificador, los cambios realizados, a más tardar al siguiente día.

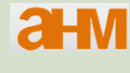

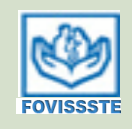

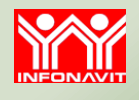

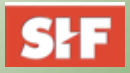

## **Información**

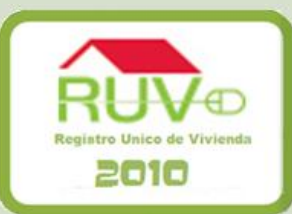

Tableros de Estadísticas de RUV

 Oferta Registrada Mapa de la Oferta registrada

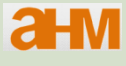

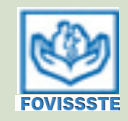

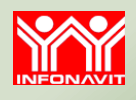

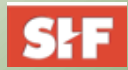

## **Información**

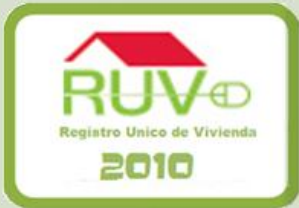

#### Tableros de Estadísticas de RUV

- **≻ Oferta Registrada**
- **[Información](http://credito.infonavit.org.mx/Trenvivienda/ConsultarEstadisticasRUV) [estadística](http://credito.infonavit.org.mx/Trenvivienda/ConsultarEstadisticasRUV) [de](http://credito.infonavit.org.mx/Trenvivienda/ConsultarEstadisticasRUV) [RUV](http://credito.infonavit.org.mx/Trenvivienda/ConsultarEstadisticasRUV)**

Este tablero considera la información histórica del registro de ofertas a nivel nacional, con la posibilidad de mostrar información a nivel estatal e inclusive a nivel municipal; se considera como oferta registrada aquella para la que se tiene comprobado el pago del registro de la misma. Dentro de la información incluida se cuenta con una serie de tiempo que representa la evolución del registro.

Asimismo, se muestran diferentes desagregaciones teniendo características como los valores comerciales, áreas construidas y tipología de las viviendas. Para la fecha de registro se considera la fecha de confirmación del pago realizado por el oferente.

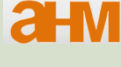

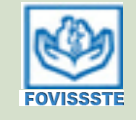

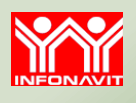

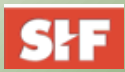

## **Oferta Registrada**

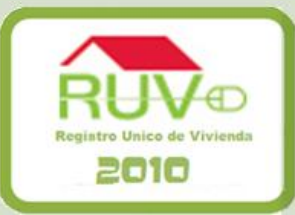

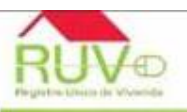

#### Tablero de Información Estadística - RUV **NACIONAL**

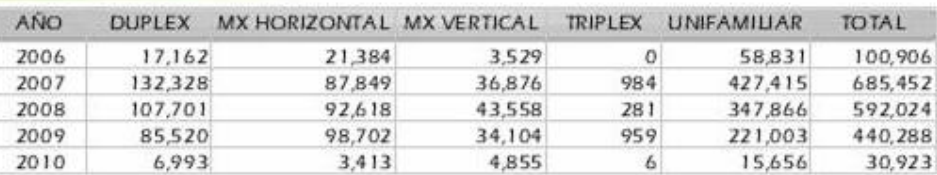

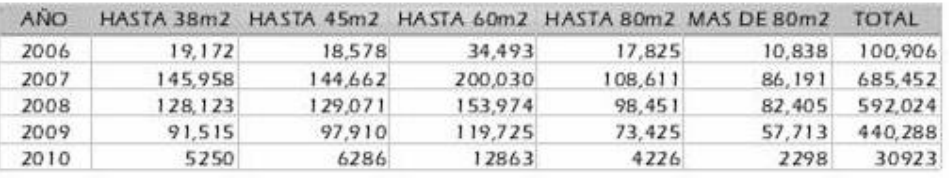

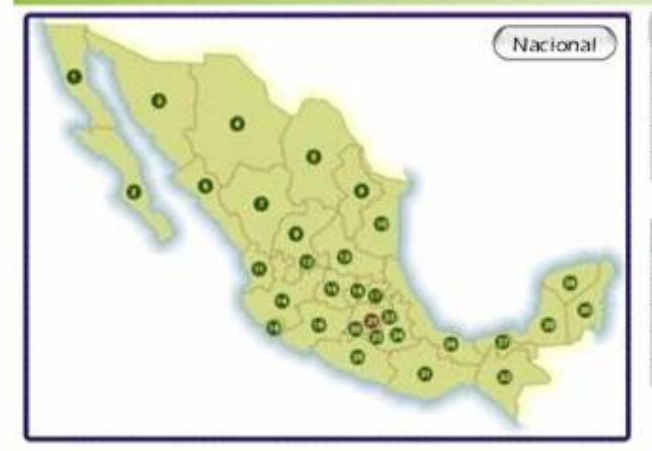

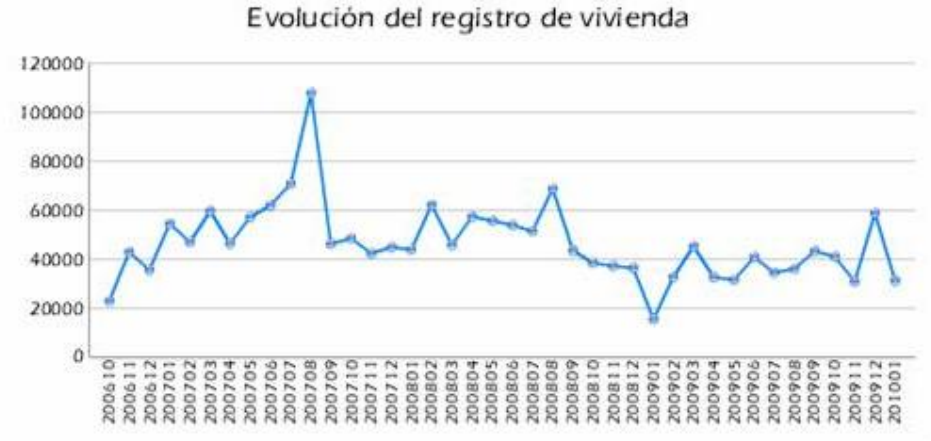

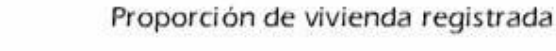

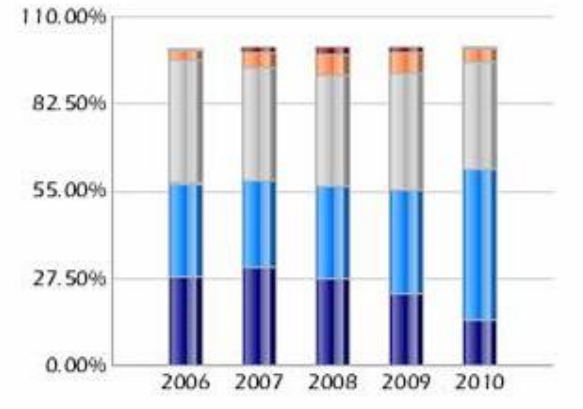

HHasta \$215M IIHasta \$280M IIHasta \$650M IIHasta \$1100M IIIMayor a \$1100M

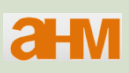

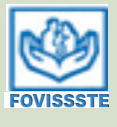

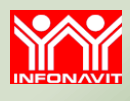

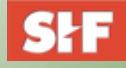

## **Mapa de la situación de la Oferta Registrada (últimos 24 meses)**

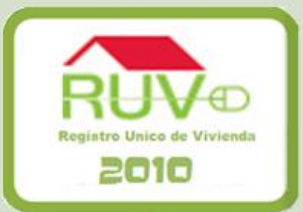

El siguiente mapa tiene el propósito de que el lector, pueda conocer de una sola mirada la situación actual que guarda la oferta registrada en los últimos 24 meses contados a la fecha que el mapa presente. En el podrá encontrar el total de viviendas registradas y ubicadas en el tiempo conforme la fecha en que se confirmo el pago del registro en el sistema de RUV.

Es un mapa en el cual se pueden apoyar para un análisis ejecutivo, y que perse no contiene ninguna interpretación mas allá de la situación y los estatus en donde se encuentra ubicado cada registro en la base de datos

El registro de oferta se divide en la oferta que tiene una marca de un crédito por parte de SHF, Fovissste e Infonavit (originada) y aquella que no se tiene identificada en los procesos crediticios de las instituciones mencionadas (no originada). Asimismo, se presenta la oferta de vivienda Cancelada, que es aquella que a petición del oferente fue cancelado su registro.

De la oferta definida como No Originada o libre, se divide en el número de viviendas que cuentan con la Clave Única de Vivienda (con CUV), las cuales se pudieron generar a través de un proceso de validación de un Onavi o a través de la solicitud de una orden de Verificación (OV) y por otro lado las viviendas que a esa fecha no contaban con una CUV vinculada ( Sin CUV).

De esta división, para ambas a su vez, se muestran aquellas que están dentro de una orden de verificación (Con OV) y las que no cuentan con orden de verificación (Sin OV), De las que se encuentran en el grupo de "Con OV", podemos conocer la situación de los avances de obra es decir el avance registrado en el proceso de Verificación de Obra, mientras que para la que no tiene orden de verificación, se muestra un desglose del año de registro. Las viviendas clasificadas como pendientes, son aquellas en las que su proceso de obra está concluido al 100%, pero no cuentan con la marca de habitabilidad.

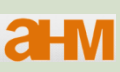

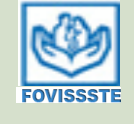

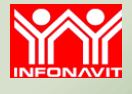

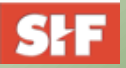

## **Mapa de la situación de la Oferta Registrada (últimos 24 meses)**

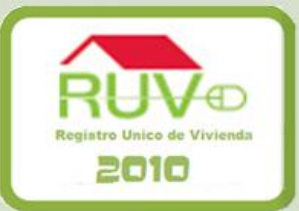

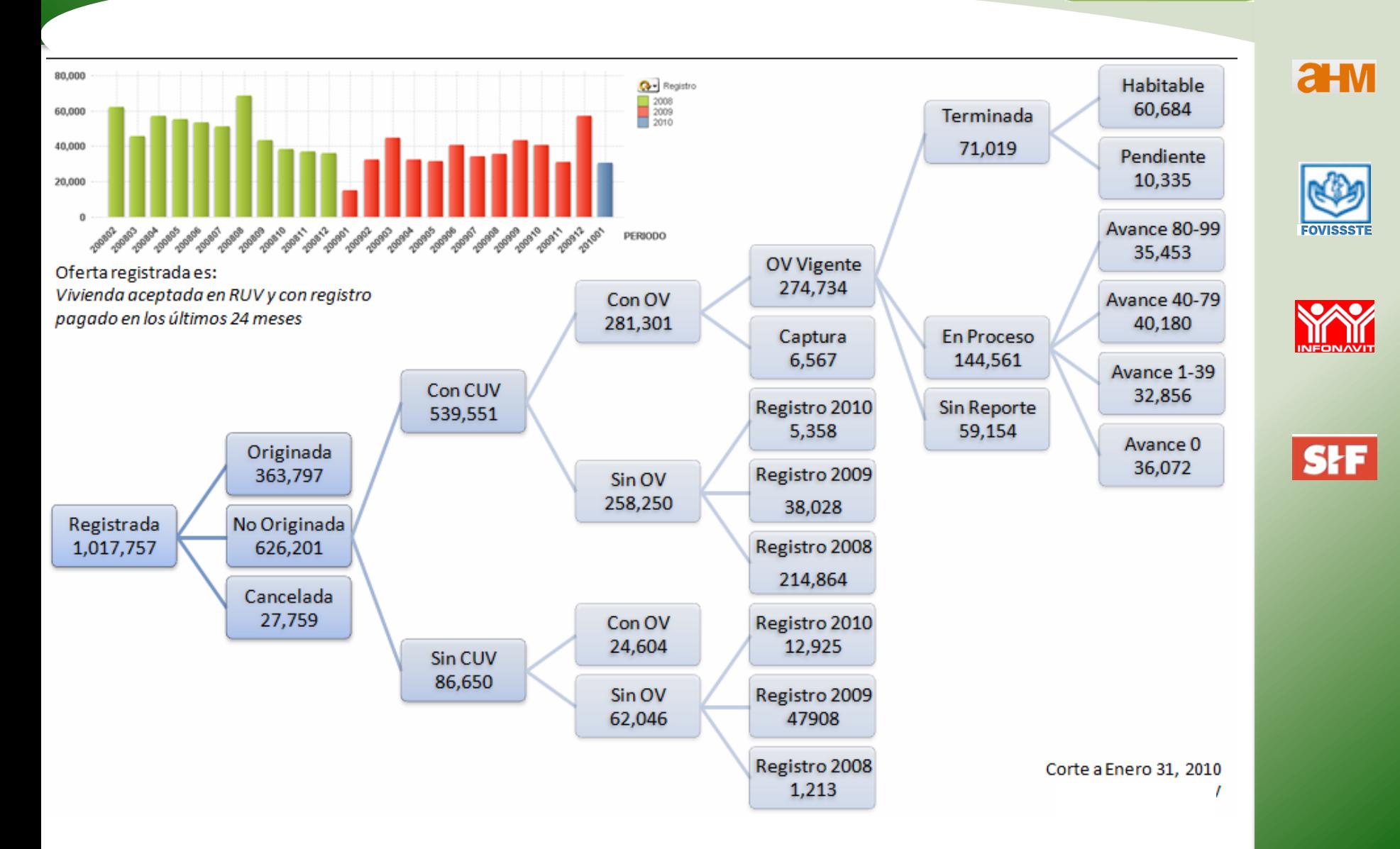